# エレクトロニクス 講義資料

1

第3章:過渡特性の詳しい計算 (v0)

鶴 剛 (tsuru@cr.scphys.kyoto-u.ac.jp)

Chap3 Transient Laplace v0

# ラプラス変換の電気回路への応用 2 <u>ブノノハヌI犬ヅ电Xい</u>

前のセクションで,フィルター回路を通した時の周波数特性を示した.その場合には正弦波を入力した.このように 三角関数型の繰り返し波形を考える場合はフーリエ変換が役に立つ.

一般の波形も全て正弦波の足し合わせで表現できるので,原理的にはフーリエ変換を使えば過渡的な波形を含む一般 の波形に対するフィルター回路のレスポンスを調べることができる. しかし, それは結構面倒だったりする.

そこで,実際にはラプラス変換を使うと便利である.ラプラス変換は微分方程式を解く上で強力な手段となる.導関 数 (微分) と原始関数 (積分) に対するラプラス変換が簡単な形に書け,従って微分方程式が代数方程式にすり替えられる ためである.

ラプラス変換の数学的な色々なことは,物理数学に任せるとして,ここでは主に電気回路に対する応用を示すことに する.

複素振幅の所では,*V* (*t*),*I*(*t*) を実数電圧,電流,*v*(*t*),*i*(*t*) を複素電圧,電流とした.この Chapter では,*v*(*t*),*i*(*t*) を実数電圧,電流,*V* (*s*),*I*(*s*) をそのラプラス変換とする. ち宝粉電圧 電法  $V(\alpha) = I(\alpha)$  ちそのラプラフ亦協しオフ

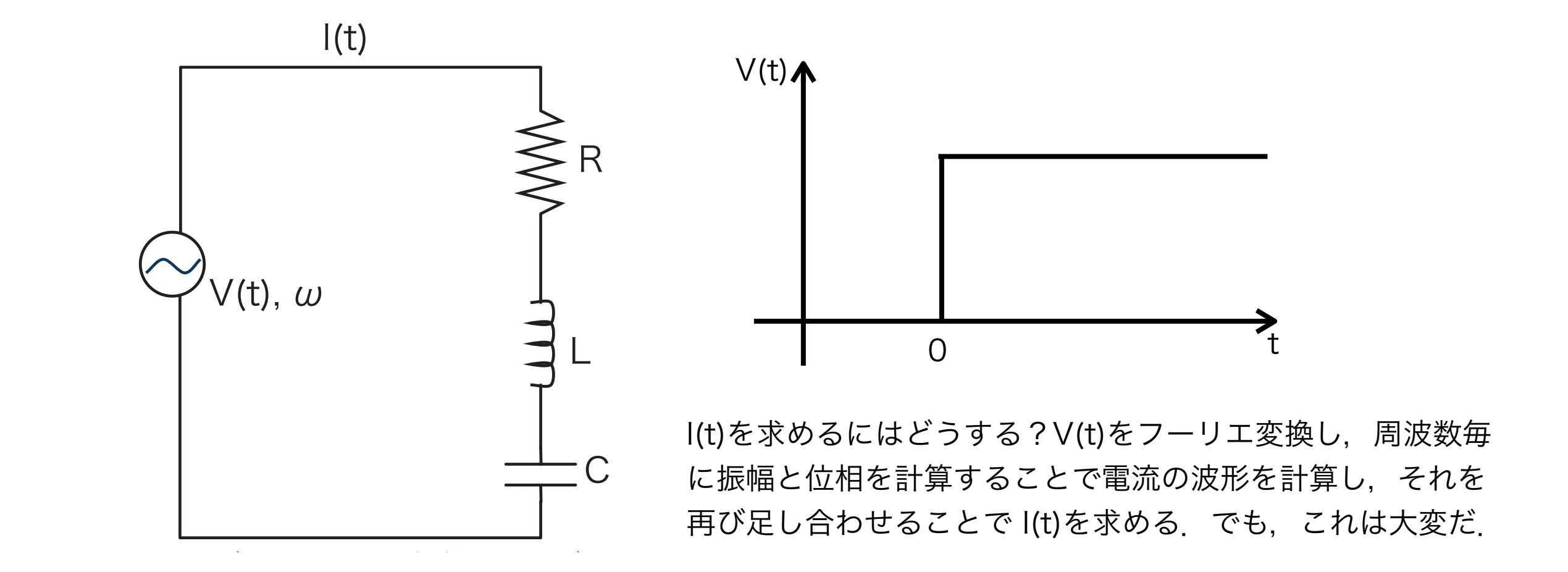

<u>ラプラス変換</u> 3

実関数 *f*(*t*) に対するラプラス変換を *F*(*s*) と書くと, 実関数 *f*(*t*) に対するラプラス変換を *F*(*s*) と書くと,

$$
F(s) \quad \equiv \quad \int_0^\infty f(t) \cdot \exp\left(-st\right) \cdot dt
$$

と定義される.様々な関数に対するラプラス変換は以下の通りである. **通りである** 

exp(−*at*) *·* sin(*bt*) *b/* %

$$
f(t) \rightarrow F(s)
$$
\n
$$
s(t) = \begin{cases}\n0, & t < 0 \\
1, & t > 0\n\end{cases}
$$
\n
$$
t \cdot \exp(-at) \cdot \sin(bt) \quad b / [(s+a)^{2} + b^{2}]
$$
\n
$$
= \begin{cases}\n0, & t < 0 \\
1, & t > 0\n\end{cases}
$$
\n
$$
t \frac{1}{s^{2}}
$$
\n
$$
t^{2} = \frac{2}{s^{3}}
$$
\n
$$
\frac{1}{(n-1)!}t^{n-1} = \frac{1}{s^{n}}
$$
\n
$$
t^{n-1} = \frac{1}{s^{n}}
$$
\n
$$
t^{n-1} = \frac{1}{s^{n}}
$$
\n
$$
t^{n-1} = \frac{1}{s^{n}}
$$
\n
$$
t^{n-1} = \frac{1}{s^{n}}
$$
\n
$$
t^{n-1} = \frac{1}{s^{n}}
$$
\n
$$
t^{n-1} = \frac{1}{s^{n}}
$$
\n
$$
t^{n-1} = \frac{d^{2}f(t)}{dt^{2}} = s^{2}F(s) - sf(0) - f'(0)
$$
\n
$$
t^{n-1} = \frac{1}{s^{n}}
$$
\n
$$
t^{n-1} = \frac{1}{s^{n}}
$$
\n
$$
t^{n-1} = \frac{1}{s^{n}}
$$
\n
$$
t^{n-1} = \frac{1}{s^{n}}
$$
\n
$$
t^{n-1} = \frac{1}{s^{n}}
$$
\n
$$
t^{n-1} = \frac{1}{s^{n}}
$$
\n
$$
t^{n-1} = \frac{1}{s^{n}}
$$
\n
$$
t^{n-1} = \frac{1}{s^{n}}
$$
\n
$$
t^{n-1} = \frac{1}{s^{n}}
$$
\n
$$
t^{n-1} = \frac{1}{s^{n}}
$$
\n
$$
t^{n-2} = \frac{1}{s^{2}}
$$
\n
$$
t^{n-2} = \frac{1}{s^{2}}
$$
\n
$$
t^{n-1} = \frac{1}{s^{n}}
$$
\n
$$
t^{n-2} = \frac{1}{s^{2}}
$$
\n<math display="block</math>

<sup>2</sup> + *b*<sup>2</sup>& (3.11)

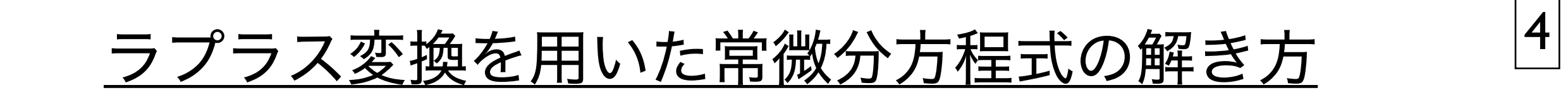

次の常微分方程式をラプラス変換を用いて解いてみる.

$$
\frac{d^2f(t)}{dt^2} + 4\frac{df(t)}{dt} + 13f(t) = 0
$$
  

$$
f(0) = 0, f'(0) = 1
$$

これを丸ごとラプラス変換を行なうと,

$$
s^{2}F(s) - 1 + 4sF(s) + 13F(s) = 0
$$
  

$$
F(s) = \frac{1}{s^{2} + 4s + 13} = \frac{1}{3} \frac{3}{(s+2)^{2} + 3^{2}}
$$

となる.これを逆ラプラス変換すると,

$$
f(t) = \frac{1}{3}e^{-2t}\sin(3t)
$$

となり,解ける.

# $\overline{\Delta}$ . ラブラス変換

## <u>ラプラス変換を用いた回路方程式の解法</u> 5 ラプラス変換を用いた回路方程式の解法 2.1. 2.  $3.2$   $\Box$   $\Box$   $\Box$ 3.2. ラプラス変換を用いた回路方程式の解法 45 <u>ステックロート</u> ∪ \/こ 凵 正合 ノ刀 イ宝 エ、レノノ 用牛 冫六

3.2.1 RC 積分回路にステップ関数波形を入力 RC 積分回路にステップ関数波形を入力 フィーディー ファッシュ・コード  $\overline{D}C$ 

> フノフス空間のフィ ラプラス空間のフィルター関数

ラプラス変換を用いて図 2.6 の RC 積分回路を考えよう.*t* = 0 では,コンデンサーには電荷が蓄えられていないと  $t=0$ では、コンデンサーには電荷が蓄えられていないと 階段関数を仮定すると,  $v_{\rm in}(t)$ のラプラス変換V $_{\rm in}(s)$ を決めることができる. する.  $t=0$  では,コンデンサーには電荷が蓄えられていないと 階段関数を仮定すると, $v_{\rm in}(t)$  のラプラス変換  $\sigma$ 

$$
v_{\text{out}}(t) = \frac{1}{C} \int_0^t i(t')dt' = v_{\text{in}}(t) - i(t)R
$$
\n
$$
V_{\text{in}}(s) = v_0/s
$$
\n
$$
v_{\text{in}}(s) = v_0/s
$$

 $C$   $C$   $C$ ,  $C$   $C$ ,  $C$   $C$   $D$ これを, 式全部をラプラス変換すると, will allease the contract of the contract of the contract of the contract of the contract of the contract of the contract of the contract of the contract of the contract of the contract of the contrac

$$
V_{\text{out}}(s) = \frac{1}{C} \frac{I(s)}{s} = V_{\text{in}}(s) - I(s)R
$$
  

$$
V_{\text{out}}(s) = V_{\text{in}}(s) \frac{1}{1 - R}
$$

といっ/**IV※ス**ク/生みいこふる. *I*(*s*) という代数方程式になる.*I*(*s*) を消去すると, という代数方程式になる.*I*(*s*) を消去すると, *<sup>V</sup>*out(*s*) = *<sup>L</sup> · <sup>s</sup> · <sup>I</sup>*L(*s*) = <sup>1</sup> *I*C となる.ここで,

$$
V_{\text{out}}(s) = V_{\text{in}}(s) \frac{1}{1 + sRC}
$$

 $\left( \begin{array}{cc} \cdot & \cdot & \cdot \\ \cdot & \cdot & \cdot \\ \cdot & \cdot & \cdot \end{array} \right)$ となる.これは,前に示した となる.これは,前に示した *<sup>V</sup>*out(*s*) = *<sup>V</sup>*in(*s*) *s/RC* 1

$$
\tilde{V}_{\text{out}} = \tilde{V}_{\text{in}} \frac{1}{1 + i\omega RC}
$$

*v<sub>i</sub>* is regarded の *i*ω を *s* に変えたものと一致する. の *i*ω を *s* に変えたものと一致する. *V*˜out = *V*˜in *i*ω*/RC* = *v*<sup>0</sup> − 1 + *wRC*<br>変えたものと一到

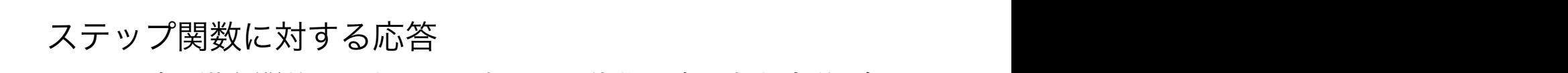

この回路に階段関数を入力した場合の RC 積分回路の出力波形を解く. この回路に階段関数を入力した場合の RC ス<sub>2</sub>

$$
\text{Hilb}(t) = v_{\text{in}}(t) - i(t)R
$$
\n
$$
\text{Hilb}(t) = v_0 \cdot \text{step}(t) = \begin{cases} 0 & t < 0 \\ v_0 & t > 0 \end{cases}
$$

*V*in(*s*) = *v*0*/s* (3.28)  $V_{\text{in}}(s) = v_0/s$  $V_{in}(s) = v_0/s$ 

*v*<sub>i</sub> ここで, 2000 の 2000 の 2000 の 2000 の 2000 の 2000 の 2000 の 2000 の 2000 の 2000 の 2000 の 2000 の 2000 の 2000 の 2000 の 2000 の 2000 の 2000 の 2000 の 2000 の 2000 の 2000 の 2000 の 2000 の 2000 の 2000 の 2000 の 2000 の 2000 の 2000

$$
V_{\text{out}}(s) = V_{\text{in}}(s) \frac{1}{1 + sRC}
$$
  

なので なので

$$
V_{\text{out}}(s) = V_{\text{in}}(s) \frac{1}{1 + sRC}
$$
\n
$$
\tilde{\kappa} \delta. \quad \tilde{\kappa} \mathit{tik}, \quad \tilde{\mu} \mathit{l} \mathcal{F}_{\text{out}}(s) = \frac{v_0}{s} \frac{1}{1 + sRC}
$$
\n
$$
\tilde{V}_{\text{out}} = \tilde{V}_{\text{in}} \frac{1}{1 + i\omega RC}
$$
\n
$$
= v_0 \left( \frac{1}{s} - \frac{1}{s + (1/RC)} \right)
$$
\n
$$
= v_0 \left( \frac{1}{s} - \frac{1}{s + (1/RC)} \right)
$$

の iω を s に変えたものと一致する. となる.これを逆ラプラス変換すると となる.これを逆ラプラス変換すると となる.これを逆ラプラス変換すると *<sup>v</sup>*out(*t*) = *<sup>v</sup>*<sup>0</sup> **アラス変換すると**<br>◆

> $v_{\text{out}}(t)$  =  $v_0 \cdot (\text{step}(t) - \text{exp}(-t/RC))$ *r*<sub>c</sub> *z* (3.32) (3.32) (3.32) (3.32) (3.32) (3.32) (3.32) (3.32) (3.32) (3.32) (3.32) (3.32) (3.32) (3.32) (3.32) (3.32) (3.32) (3.32) (3.32) (3.32) (3.32) (3.32) (3.32) (3.32) (3.32) (3.32) (3.32) (3.32) (3.32) (3.32) *v*<sub>0</sub> *x x x* (*t*) *i* (*t*) *i* (*t*) *i* (*t*) (3.32) (3.32) (3.32) (3.32) (3.32) (3.32) (3.32) (3.32) (3.32) (3.32) (3.32) (3.32) (3.32) (3.32) (3.32) (3.32) (3.32) (3.32) (3.32) (3.32) (3.32) (3.32) (3.32) (3.32

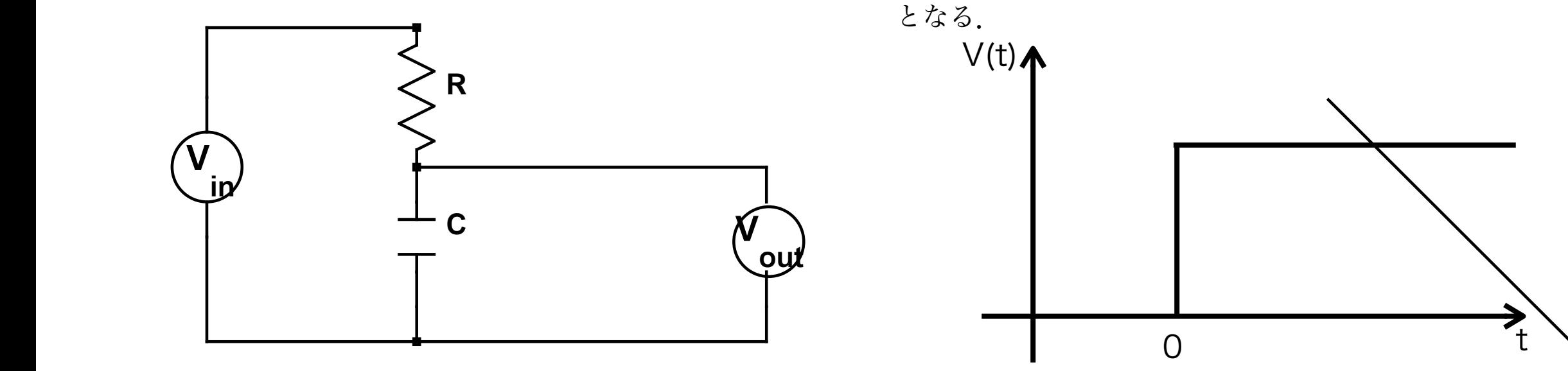

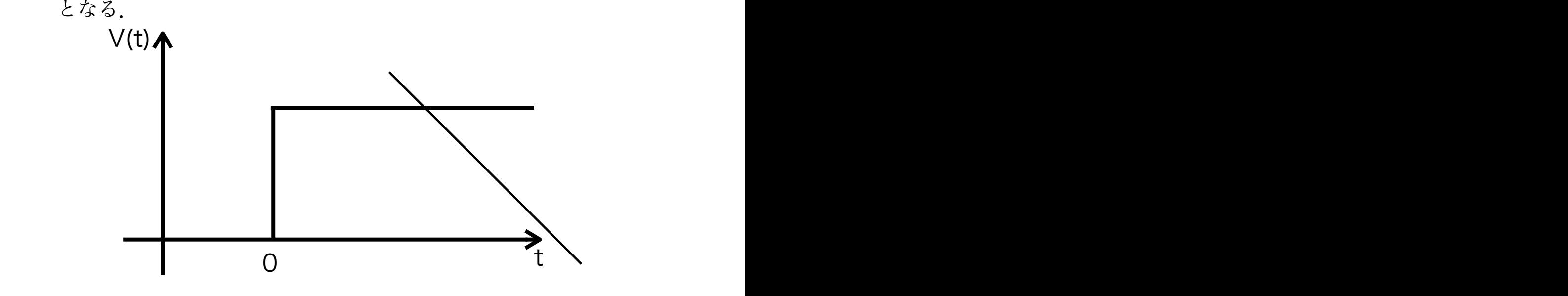

# <u>ラプラス変換を用いた回路方程式の解法</u> 6  $\overline{\phantom{a}}$  $\sim$  $\overline{\phantom{a}}$  $-\leftarrow -\rho - \eta \cdot \pi \cdot 4\Delta + \Box$

3.2.2 LC 共振回路にステップ関数波形を入力 ラプラス空間のフィルター関数 ラプラス空間のフィルター関数 3.2.2 LC 共振回路にステップ関数波形を入力 3.2.2 LC 共振回路にステップ関数波形を入力 3.2.2 LC 共振回路にステップ関数波形を入力 ラプラス空間のフィルター関数

ラプラス空間のフィルター関数 もう一つやってみる.ラプラス変換を用いて図 2.9 の LC 共振回路を考えよう.ただし *t* = 0 では,コンデンサーには もう一つやってみる.ラプラス変換を用いて図 2.9 の LC 共振回路を考えよう.ただし *t* = 0 では,コンデンサーには ラプラス空間のフィルター関数 ラプラス空間のフィルター関数 ラプラス空間のフィルター関数 40 第 2 章 L, C, R の回路 (2 週)  $\sum_{i \in I} \sum_{j \in I} \sum_{j$ コイルにも電流が流れていないとする.<br>  $\frac{d\dot{x}}{dt} = \int_0^t \frac{dt}{dt}$ ただし  $t=0$  では,コンデンサーには電荷が蓄えられておらず, *<sup>v</sup>*out(*t*) = *<sup>L</sup>di*L(*t*) ちえよう. ファップ関数に対する応答 たいさん to the settlem in the settlem in the settlem in the settlem in the settlem in the sett  $57.7$ もう一つやってみる.ラプラス変換を用いて図 2.9 の LC 共振回路を考えよう.ただし *t* = 0 では,コンデンサーには

$$
v_{\text{out}}(t) = L \frac{di_{\text{L}}(t)}{dt} = \frac{1}{C} \int_0^t i_{\text{C}} \cdot dt = v_{\text{in}}(t) - R \cdot [i_{\text{C}}(t) + i_{\text{L}}(t)]
$$
\n
$$
i_{\text{L}}(0) = 0
$$
\n
$$
v_{\text{out}}(t) = \begin{cases} 0 & t < 0 \\ v_0 & t > 0 \end{cases}
$$

となる.この式全部をラプラス変換すると *<sup>V</sup>*out(*s*) = *<sup>L</sup> · <sup>s</sup> · <sup>I</sup>*L(*s*) = <sup>1</sup> *I*C *I*C となる.この式全部をラプラス変換すると となる.この式全部をラプラス変換すると となる.この式全部をラプラス変換すると *i*L(0) = 0 (3.34) *<sup>V</sup>*out(*s*) = *<sup>L</sup> · <sup>s</sup> · <sup>I</sup>*L(*s*) =<sup>1</sup>

$$
V_{\text{out}}(s) = L \cdot s \cdot I_{\text{L}}(s) = \frac{1}{C} \frac{I_{\text{C}}}{s} = V_{\text{in}}(s) - R \cdot [I_{\text{C}}(s) + I_{\text{L}}(s)]
$$
\n
$$
V_{\text{out}}(s) = \frac{v_0}{s} \frac{I_{\text{C}}}{(1/L)}
$$
\n
$$
V_{\text{out}}(s) = \frac{v_0}{s} \frac{I_{\text{C}}}{(1/L)}
$$

が得られる.電流の項を消去すると,<br>ハロー  $\nu$ ·守りれ

*<sup>V</sup>*out(*s*) = *<sup>V</sup>*in(*s*) *s/RC* (1*/LC*) + *<sup>s</sup>*<sup>2</sup> + (*s/RC*) (3.36) (1*/LC*) + *<sup>s</sup>*<sup>2</sup> + (*s/RC*) (3.36) (1*/LC*) + *<sup>s</sup>*<sup>2</sup> + (*s/RC*) (3.36) (1*/LC*) + *<sup>s</sup>*<sup>2</sup> + (*s/RC*) (3.36) となる.前述の周波数特性は *<sup>V</sup>*out(*s*) = *<sup>V</sup>*in(*s*) *s/RC* (1*/LC*) + *<sup>s</sup>*<sup>2</sup> + (*s/RC*) (3.36) *<sup>V</sup>*out(*s*) = *<sup>V</sup>*in(*s*) *s/RC* (1*/LC*) + *<sup>s</sup>*<sup>2</sup> + (*s/RC*) (3.36) これを逆ラプラス変換すると *<sup>V</sup>*out(*s*) = *<sup>V</sup>*in(*s*) *s/RC* (1*/LC*) + *<sup>s</sup>*<sup>2</sup> + (*s/RC*) (3.36) ゲインは 1 と理解できる.

 $2^{10}$ *i*ω*/RC i*ω*/RC* となる.前述の周波数特性は となる.前述の周波数特性は となる.前述の周波数特性は (1*/LC*) + *<sup>s</sup>*<sup>2</sup> + (*s/RC*) (3.36)

0 *dt* <sup>=</sup> <sup>1</sup>

$$
\tilde{V}_{\text{out}} = \tilde{V}_{\text{in}} \frac{i\omega/RC}{(1/LC) - \omega^2 + (i\omega/RC)}
$$
 2*ts*。

でのるので, フフフス空間でのフィルク関数も, 周波数特性の  $i\omega$  を  $s$  に変えたものと一致する. であるので, ラプラス空間でのフィルタ関数も, 回波粉特研の *i、*ち、たがらも \* のし ぶけ 結局,複素回路論の周波数特性の *i*ω を *s* に変えることで,ラプラス空間におけるフィルター関数を求めることができ  $\lambda$  in the contract of  $\lambda$ 川似奴付 はり  $w$  と s に えんに も り こ 一 玖  $\frac{1}{2}$ ,  $\frac{1}{2}$ ,  $\frac{1}{2}$ 周波数特性の  $i\omega$  を *s* に変えたものと一致する.

 $\blacksquare$ 

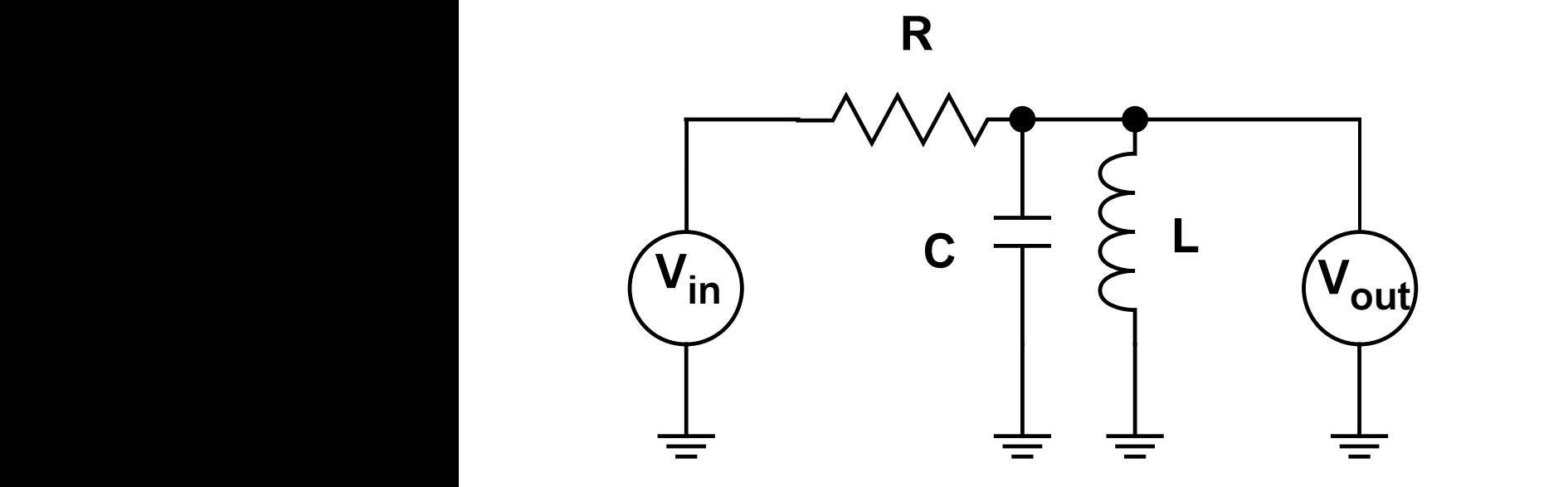

る.複素回路論のインピーダンスの考えをそのまま持ち込めば良い.

$$
v_{\text{in}}(t) - R \cdot [i_{\text{C}}(t) + i_{\text{L}}(t)]
$$
   
 
$$
\qquad \qquad \text{[i]} \qquad \qquad \text{[i]} \qquad \text{[ii]} \qquad \text{[iii]} \qquad \text{[iv]} \qquad \text{[iv]} \qquad \text{[iv]} \qquad \text{[iv]} \qquad \text{[iv]} \qquad \text{[iv]} \qquad \text{[v]} \qquad \text{[v]} \qquad \
$$

$$
V_{in}(s) = v_0/s
$$
\n
$$
V_{out}(s) = L \cdot s \cdot I_{L}(s) = \frac{1}{C} \frac{I_{C}}{s} = V_{in}(s) - R \cdot [I_{C}(s) + I_{L}(s)]
$$
\n
$$
V_{out}(s) = \frac{v_0}{s} \frac{s/RC}{(1/LC) + s^2 + (s/RC)}
$$
\n
$$
V_{out}(s) = \frac{v_0}{RCb} \frac{s/RC}{(s+a)^2 + b^2}, a = \frac{1}{2RC}, b = \sqrt{\frac{1}{LC} - \frac{1}{4R^2C^2}}
$$

$$
v_{\text{out}}(t) = \frac{v_0}{RCb} \cdot \exp(-at) \cdot \sin(bt)
$$
  
となる. これは, 漀表版動である.

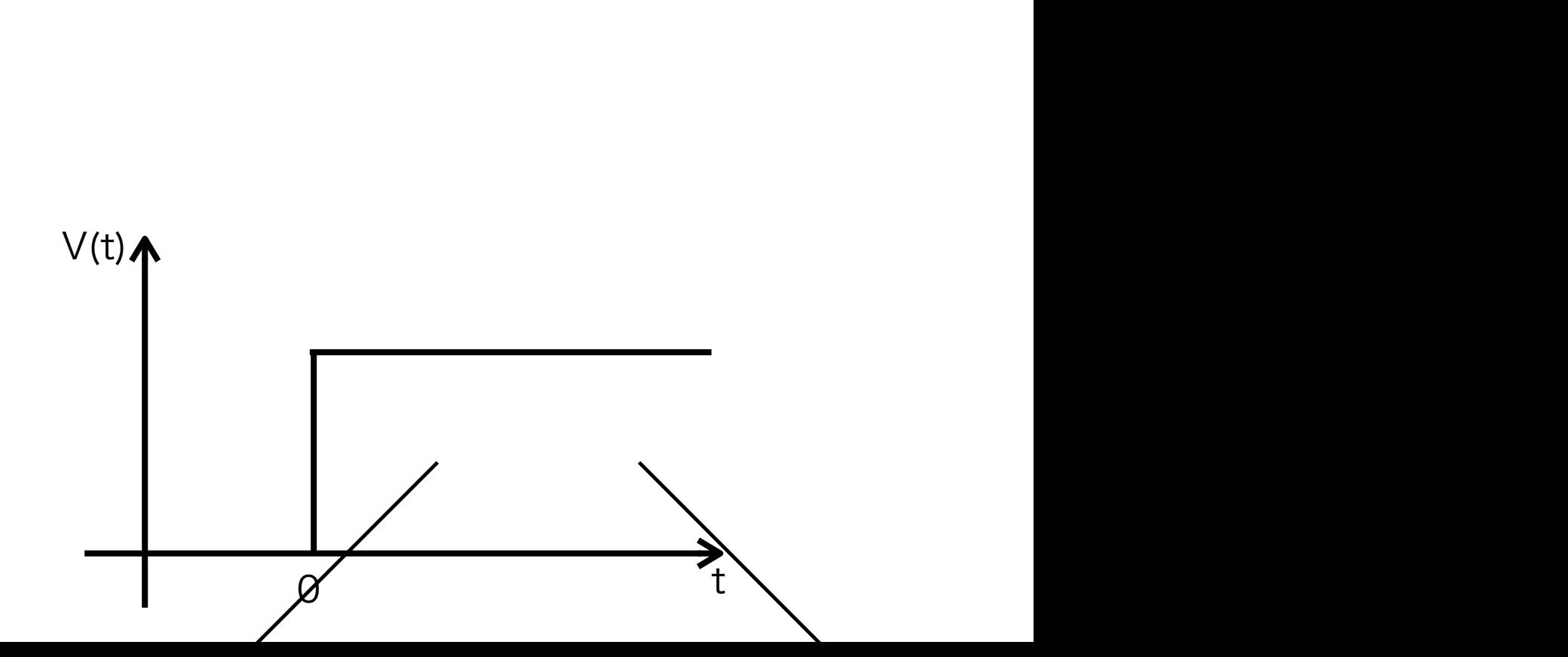

# **ラプラス変換を用いた回路方程式の解法** <sup>2</sup> *V*˜out = *V*˜in (1*/LC*) <sup>−</sup> <sup>ω</sup><sup>2</sup> + (*i*ω*/RC*) (3.37) となる.これは,減衰振動である. *<sup>v</sup>*out(*t*) = *<sup>v</sup>*<sup>0</sup>

# ラプラス変換による回路の応答の解き方のまとめ<sub>.</sub><br>-

結局,複素回路論の周波数特性の *iω* を *s* に変えることで,ラプラス空間におけるフィルター関数を求めることができ る.複素回路論のインピーダンスの考えをそのまま持ち込めば良い. 2) フィルタ関数を *i*ω を *s* に書き換え,入出力の *V*˜in,*V*˜out を,*V*in(*s*),*V*out(*s*) に書き換える.その結果,*s* を使っ - ◇.復系凹路論のインヒータンスの考えをそのまま持ら込めは良V<br>-

- 1) 複素インピーダンスを使って,フィルタ関数を作る.入出力は  $\tilde{V}_{\rm in}$ , $\tilde{V}_{\rm out}$  と書いておく.
- 2) フィルタ関数を  $i\omega$  を  $s$  に書き換え,入出力の  $\tilde{V}_{\rm in}$ , $\tilde{V}_{\rm out}$  を, $V_{\rm in}(s)$ , $V_{\rm out}(s)$  に書き換える.その結果, $s$  を使っ たラプラス空間でのフィルタ関数が得られる.
- 5) *V*out(*s*) = (s を使った逆ラプラス変換をしやすい式) についてラプラス逆変換を行ない,最終的に *v*out(*t*) を求 3) 与えられている *v*in(*t*) をラプラス変換し,*V*in(*s*) を求め,2) で得られている式に代入する.
	- 4) この時点で,*V*out(*s*) = (s を使った式) になっているはず.後は逆ラプラス変換して,*v*out(*t*) を求めれば良い. そこで,ラプラス変換のテーブルを見ながら,3) で得られている式を逆ラプラス変換しやすい式に変形する.
- める. 5) *V*out(*s*) = (s を使った逆ラプラス変換をしやすい式) についてラプラス逆変換を行ない,最終的に *v*out(*t*) を求

# <u>ラプラス変換を用いた回路方程式の解の例</u> 8 そこで,ラプラス変換のテーブルを見ながら,3) で得られている式を逆ラプラス変換しやすい式に変形する.  $\nabla$  フノフス**妥 楔** & 用い そこで,ラプラス変換のテーブルを見ながら,3) で得られている式を逆ラプラス変換しやすい式に変形する. では、フノフス妥`<sub>'</sub>) を用いに凹it介力乍式, 2) <sub>所</sub>

3.2.4 ポールゼロ消去 3.2.4 ポールゼロ消去  $2 \times 10^{12}$  or  $2 \times 10^{11}$ ,  $21^{\circ}$ ,  $21^{\circ}$ ,  $21^{\circ}$ ,  $21^{\circ}$ ,  $21^{\circ}$ ,  $21^{\circ}$ ,  $21^{\circ}$ ,  $21^{\circ}$ 図 3.1 の左の図は,ポールゼロキャンセルと呼ばれる回路であり,放射線計測などで,指数関数型減衰信号の時定数 図 3.1 の左の図は,ポールゼロキャンセルと呼ばれる回路であり,放射線計測などで,指数関数型減衰信号の時定数 を変えるときに用いられる.図 3.1 の右に示す時定数  $R_1C$  を持つ指数関数型減衰信号を入力した場合の出力波形を計算 .<br>1º II

してみる. 3.2.4 ポールゼロ消去

1

を変えるときに用いられる.図 3.1 の右に示す時定数 *R*1*C* を持つ指数関数型減衰信号を入力した場合の出力波形を計算  $C$  と  $R_1$  の合成インピーダンスは を変えるときに用いられる.図 3.1 の右に示す時定数 *R*1*C* を持つ指数関数型減衰信号を入力した場合の出力波形を計算

$$
\frac{1}{\frac{1}{R} + i\omega C} = \frac{R_1}{1 + i\omega CR_1}
$$
\n
$$
\frac{1}{\frac{1}{R} + i\omega C} = \frac{1}{1 + i\omega CR_1}
$$
\n
$$
\frac{1}{\sqrt{R}} = \frac{1}{\sqrt{R_1}} \left( \frac{1}{\sqrt{R_1}} \right)
$$

 $\frac{1}{b}$ *R* + 200<br>である. よって *R*<sub>2</sub> との抵抗分割比から *R* +  $i\omega$ <br>ある.よって *R*<sub>2</sub> との抵抗分割比;

$$
\tilde{V}_{\text{out}} = \tilde{V}_{\text{in}} \frac{R_2}{\frac{R_1}{1 + i\omega CR_1} + R_2} = \tilde{V}_{\text{in}} \frac{R_2 + i\omega CR_1 R_2}{R_1 + R_2 + i\omega CR_1 R_2} = \tilde{V}_{\text{in}} F(i\omega)
$$

 $\dot{u}\omega$  を  $s$  に書き換えてラプラ ×空間のフィルター関数 *F'(s)* を求めると, こ <del>´</del>´ ˘ ∵ ´ ∵ ´ ∵, *V*˜out = *V*˜in *R*<sup>1</sup> を *s* に書き換  $\frac{1}{2}$   $\frac{1}{2}$ *R*<sup>1</sup> + *R*<sup>2</sup> + *i*ω*CR*1*R*<sup>2</sup> が得られる.*i*ω を *s* に書き換えてラプラス空間のフィルター関数 *F*(*s*) を求めると, が得られる.*i*ω を *s* に書き換えてラプラス空間のフィルター関数 *F*(*s*) を求めると, となる.よって, = *V*˜in*F*(*i*ω) (3.44) となる.よって, *<sup>V</sup>*out(*s*) = *<sup>F</sup>*(*s*)*V*in(*s*) = *<sup>s</sup>* <sup>+</sup> *<sup>a</sup> July*<br>生いる。 に書き換えて  $\delta$ <sup>2</sup> 待られる. iω を s に書き換えてラプラス空間のフィルター

$$
V_{out}(s) = V_{in}(s)F(s)
$$
\n
$$
V_{out}(s) = V_{in}(s)F(s)
$$
\n
$$
V_{out}(s) = V_{in}(s)F(s)
$$
\n
$$
E(s) = \frac{R_2 + sCR_1R_2}{R_1 + R_2 + sCR_1R_2} = \frac{s + \frac{1}{CR_1}}{s + \frac{1}{CR_1} + \frac{1}{CR_2}}
$$
\n
$$
= \frac{s + \frac{1}{CR_1}}{s + \frac{1}{CR_1} + \frac{1}{R_2}} = \frac{s + a}{s + b}
$$
\n
$$
a = \frac{1}{CR_1}, b = \frac{1}{C}(\frac{1}{R_1} + \frac{1}{R_2}) \qquad \text{for } R_1
$$
\n
$$
V_{out}(t) = v_{in} \exp(-bt) \qquad \text{for } t > R_2
$$
\n
$$
V_{out}(t) = v_{in} \exp(-t) \qquad \text{for } t > R_2
$$
\n
$$
V_{in} = \frac{V_{out}(t) - V_{out}(t)}{V_{in}(t) - V_{in}(t)} = \frac{s + a}{s + b}
$$
\n
$$
V_{out} = \frac{V_{out}(t) - V_{out}(t)}{V_{in}(t) - V_{in}(t)} = \frac{s + a}{s + b}
$$
\n
$$
V_{out} = \frac{V_{out}(t) - V_{out}(t)}{V_{in}(t) - V_{in}(t)} = \frac{s + a}{s + b}
$$
\n
$$
V_{out} = \frac{V_{out}(t) - V_{out}(t)}{V_{in}(t) - V_{in}(t)} = \frac{s + a}{s + b}
$$
\n
$$
V_{out} = \frac{V_{out}(t) - V_{out}(t)}{V_{in}(t) - V_{in}(t)} = \frac{s + a}{s + b}
$$
\n
$$
V_{out} = \frac{V_{out}(t) - V_{out}(t)}{V_{in}(t) - V_{in}(t)} = \frac{s + a}{s + b}
$$
\n
$$
V_{out} = \frac{V_{out}(t) - V_{out}(t)}{V_{in}(t) - V_{in}(t)} = \frac{s + a}{s + b}
$$
\n
$$
V_{out} = \frac{V_{out}(t) - V_{out}(t)}{V_{in
$$

 $v_{\mathrm{in}}(t)$  および  $v_{\mathrm{out}}(t)$  のラプラス空間での式を  $V_{\mathrm{in}}(s)$  :  $C \subset R_1$  の合成インヒーダンスは<br>  $\alpha$ 、ポールビーグンスは

## $3.3 \times 10^{7}$   $\sim$   $3.4 \times 10^{7}$   $\sim$   $3.4 \times 10^{7}$   $\sim$   $3.4 \times 10^{7}$ となる.*v*in(*t*) および *v*out(*t*) のラプラス空間での式を *V*in(*s*) および *V*out(*s*) とすると,  $v_{\text{in}}(t) = v$  *(3.48) (3.48) (3.48)*  $\frac{1}{1}$ *<sup>s</sup>* <sup>+</sup> *<sup>a</sup>* (3.49)  $v_{\text{in}}(t) = v_0 \exp\left(-\frac{t}{RC_1}\right)$  $= \tilde{V}_{\text{in}}F(i\omega)$   $V_{\text{in}}(s) = v_0 \frac{1}{s+s}$  $\overline{C}$  $\overline{C}$   $\overline{C}$   $\overline{R}_1$   $\overline{C}$   $\overline{C}$   $\overline{R}_1$   $\overline{C}$   $\overline{C}$   $\overline{R}_2$   $\overline{C}$   $\overline{R}_1$   $\overline{C}$   $\overline{C}$   $\overline{R}_1$   $\overline{C}$   $\overline{C}$   $\overline{R}_1$   $\overline{C}$   $\overline{C}$   $\overline{R}_1$   $\overline{C}$   $\overline{C}$   $\overline{R}_$  $\overline{ }$  $= v_0 \exp(-at)$ 1  $\frac{1}{s+a}$  $\frac{d}{dx}$  ( $\frac{d}{dx}$ ) = *x*<sub>0</sub> exp (*at*)  $\mathcal{C}_{111}(v)$   $\mathcal{C}_{0} \text{ on } P \setminus R C_1$  $\frac{1}{3}$  $s_2 + i\omega CR_1R_2$   $\cdots$   $\cdots$   $\cdots$   $\cdots$   $\cdots$   $\cdots$   $\cdots$   $\cdots$   $\cdots$   $\cdots$   $\cdots$   $\cdots$   $\cdots$   $\cdots$  $\frac{t}{1-t}$  $\frac{1}{2}$

= *V*˜in*F*(*i*ω) (3.44)

 $\mathsf{out}$  | |

1

*<sup>s</sup>* <sup>+</sup> *<sup>a</sup>* <sup>=</sup> *<sup>v</sup>*<sup>0</sup>

 $\mathbf{I}$ 

実戦的なことをことを述べる.

vin

*<sup>s</sup>* <sup>+</sup> *<sup>b</sup> · <sup>v</sup>*<sup>0</sup>

"

図 3.1: ポールゼロキャンセル回路

<u>となる.</u><br>これを逆ラプラス<sub>の</sub>

$$
V_{\text{out}}(s) = F(s)V_{\text{in}}(s) = \frac{s+a}{s+b} \cdot v_0 \frac{1}{s+a} = v_0 \frac{1}{s+b}
$$
  

$$
V_{\text{out}}(s) = F(s)V_{\text{in}}(s) = \frac{s+a}{s+b} \cdot v_0 \frac{1}{s+a} = v_0 \frac{1}{s+b}
$$

 $\sqrt{2}$ 

 $\begin{array}{ccc} 0 & \multicolumn{2}{c}{} & \multicolumn{2}{c}{} & \multicolumn{2}{c}{} \end{array}$ 

R1 R1 R2 R2

*v* exp (−ata) (3.48) (3.48) (3.48) (3.48) (3.48) (3.48) (3.48) (3.48) (3.48) (3.48) (3.48) (3.48) (3.48) (3.48) (3.48) (3.48) (3.48) (3.48) (3.48) (3.48) (3.48) (3.48) (3.48) (3.48) (3.48) (3.48) (3.48) (3.48) (3.48) (

図 3.1: ポールゼロキャンセル回路

 $\overline{\phantom{a}}$ 

*v*out(*t*) = *v*<sup>0</sup> exp (−*bt*) (3.51)

*<sup>V</sup>*out(*s*) = *<sup>F</sup>*(*s*)*V*in(*s*) = *<sup>s</sup>* <sup>+</sup> *<sup>a</sup>*

となる.これを逆ラプラス変換すると

図 3.1: ポールゼロキャンセル回路

*V*in(*s*) = *v*<sup>0</sup>

ריך $\sim$ 

 $\stackrel{\circ}{\mathbf{a}}$ うプラス恋挽すスメ % <sup>1</sup>  $\mathcal{L}$ 

$$
v_{\text{out}}(t) = v_0 \exp(-bt) \qquad \xi \, \zeta \, \zeta.
$$

C

R1 R2

l i

図 3.1: ポールゼロキャンセル回路 *v*out(*t*) = *v*<sup>0</sup> exp (−*bt*) (3.51)

試してみよう 2

# 積分回路

階段関数,パルス波形を積分回路に入れて波形の変化を見る.

 $LC(R)$ 共振回路

<sup>図</sup> 2.9 の共振回路にステップ波形を入れてみる.*<sup>R</sup>* = 10kΩ,*<sup>C</sup>* = (104) = 0*.*1*µ*F = 10−<sup>7</sup>F,*<sup>L</sup>* = (473) = 47×10<sup>3</sup>*µ*H = 0*.*047H の場合,

$$
v_{\text{out}}(t) = \frac{v_0}{RCb} \cdot \exp(-at) \cdot \sin(bt) \tag{3.54}
$$

$$
a = \frac{1}{2RC} = \frac{1}{2 \times 10^4 \times 10^{-7}} = 500 \implies \tau = 1/a = 2 \text{msec}
$$
 (3.55)

$$
b = \sqrt{\frac{1}{LC} - \frac{1}{4R^2C^2}} = \sqrt{\frac{1}{0.047 \times 10^{-7}} - \frac{1}{4 \times 10^8 \times 10^{-14}}} = 14578
$$
\n(3.56)

$$
\omega \equiv b, \quad f = \frac{\omega}{2\pi} = 2.3125 \text{kHz} \Longrightarrow T = 431 \mu \text{sec} \tag{3.57}
$$

となる. LTspice によるシミュレーション結果を図 3.2 に示す. exp 関数的に減衰しつつ振動する様子がわかる. exp 関 数の減衰時間は RC 積分回路の時定数の2倍であり、振動の周期は純粋な LC 共振回路の共振周波数からわずかにずれ るところが興味深い.その理由をぜひ考えて欲しい実際のコイルには内部抵抗があるので,それを含めてシミュレーショ ンを行った結果を図 3.3 に示す.

> .ac dec 100 0.1 100Meg .tran 10m .ac dec 100 100 100k

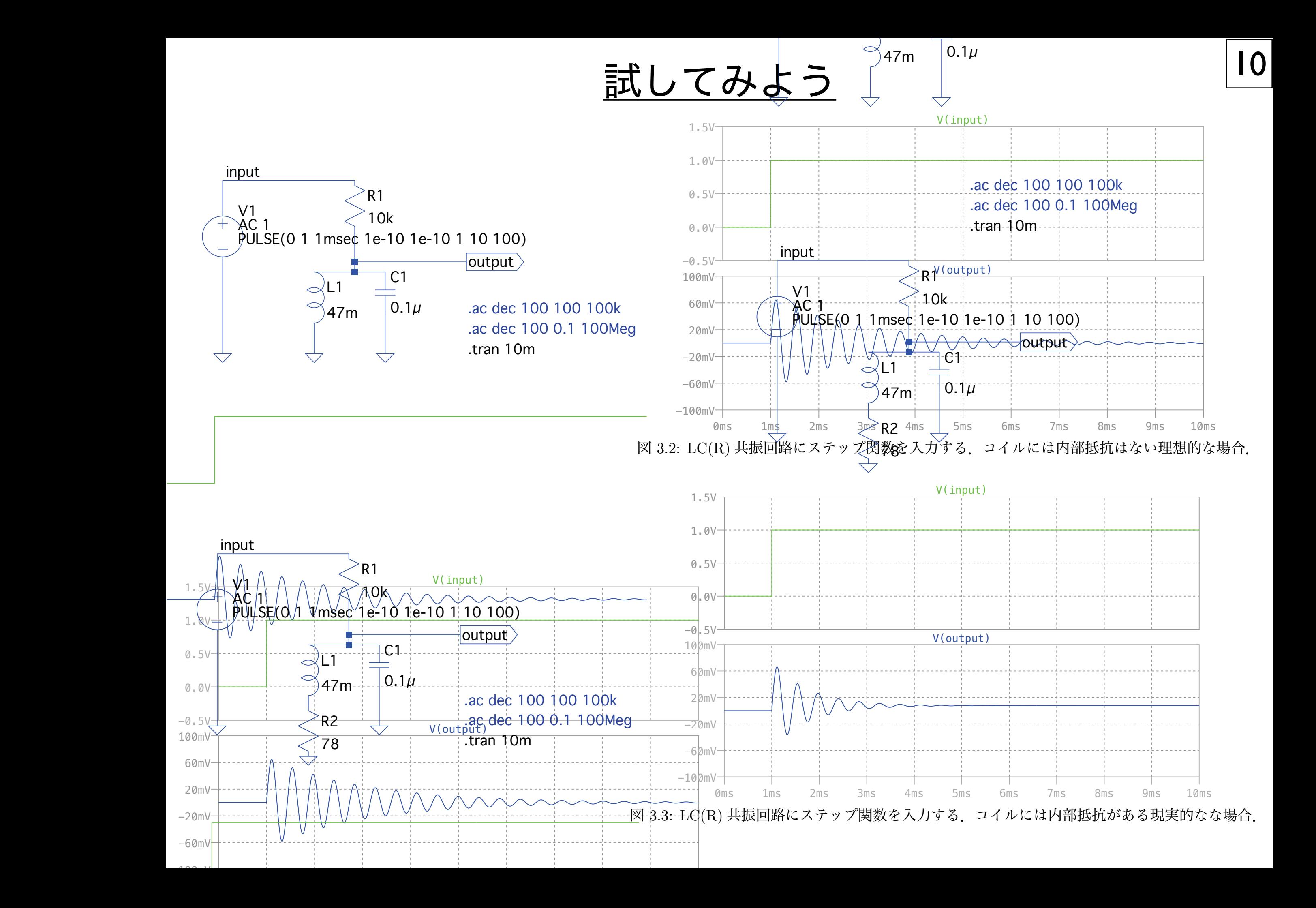